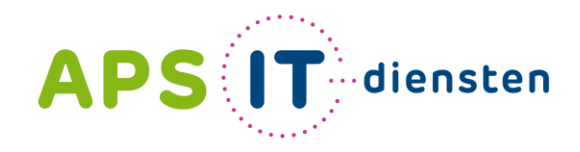

Voor ICT in het belang van je school

 $3 \times 12 =$ 

# **Leesvaardigheid van leerlingen vergroten met Microsoft Tools**

In deze workshop word je meegenomen in de verschillende mogelijkheden in Microsoft-Tools om (achterstanden in) leren en lezen aan te pakken voor je leerlingen.

Marien Zonnenberg, APS IT-diensten

*Tip: wilt u tijdens het de workshop dingen uitproberen? Meld dan alvast aan op www.office.com in een browser naar keuze!*

# **Marien Zonnenberg**

**Docent VO (Voorheen PO)** 

**Post Trainer** 

1.0633232322

m.zonnenberg@apsitdiensten.nl  $\mathcal{A}$ 

MeneerICT / APS IT-diensten

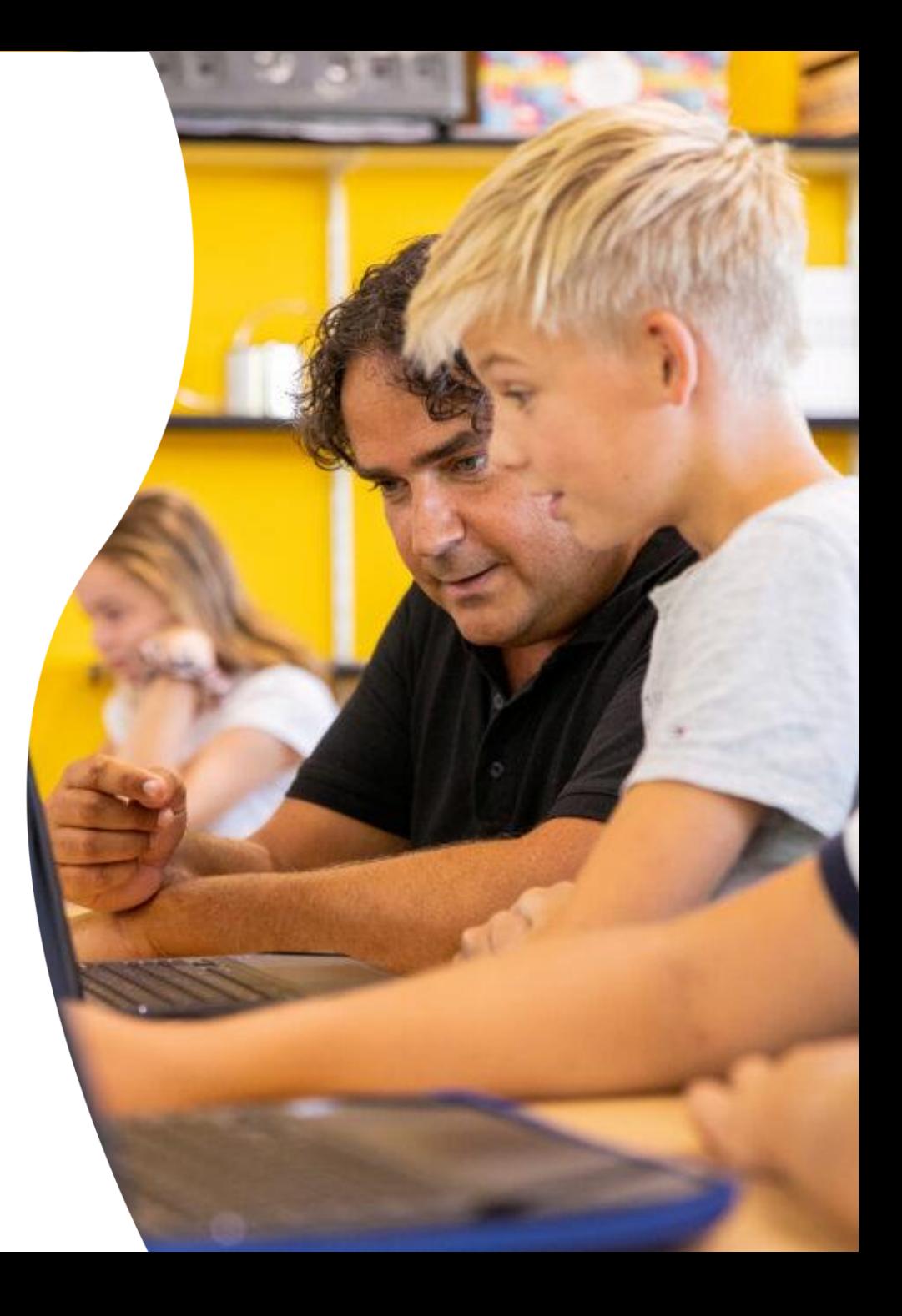

## **Programma**

- ➢ Hoe begeleid je leerlingen met een taalachterstand?
- ➢ De missie van Microsoft
- ➢ Dicteren, transcriberen en de insluitende lezer
- ➢ De insluitende lezer op je telefoon
- ➢ Leesvoortgang en leescoach
- ➢ Leescoach via de insluitende lezer
- ➢ Microsoft Translator
- ➢ Ondertiteling in PowerPoint

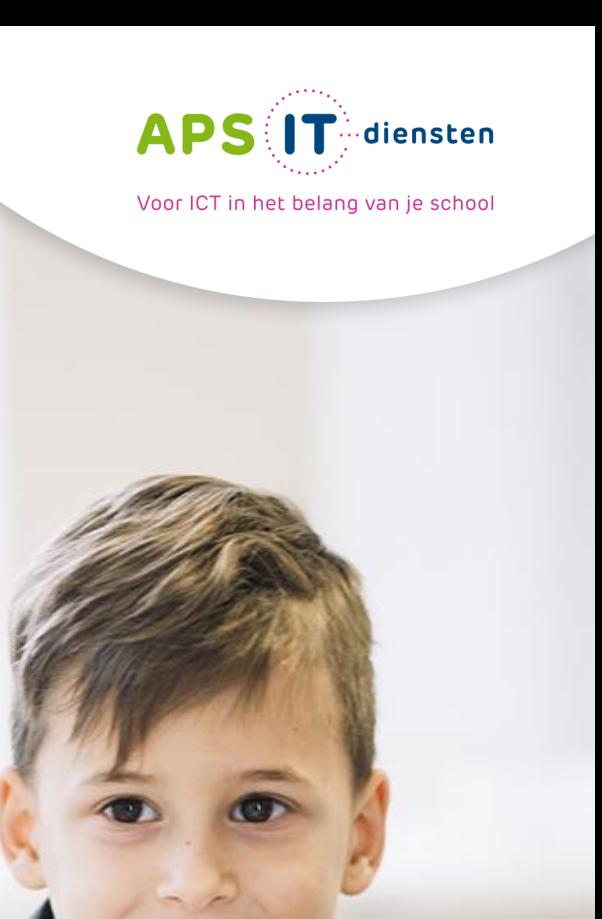

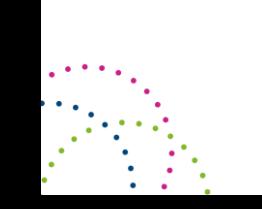

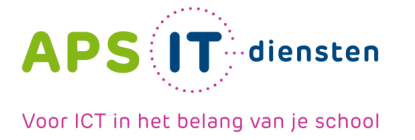

# **Hoe begeleid je leerlingen met een taalachterstand?**

## **Algemeen:**

Taal in beeld brengen

Toepasbaar in verschillende programma's van Microsoft

Op de verschillende ondersteuningsniveaus:

**Remediëren**

**Compenseren**

**leesbevordering**

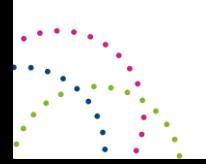

# **Missie van Microsoft**

Elk persoon en iedere organisatie in staat stellen om meer te bereiken.

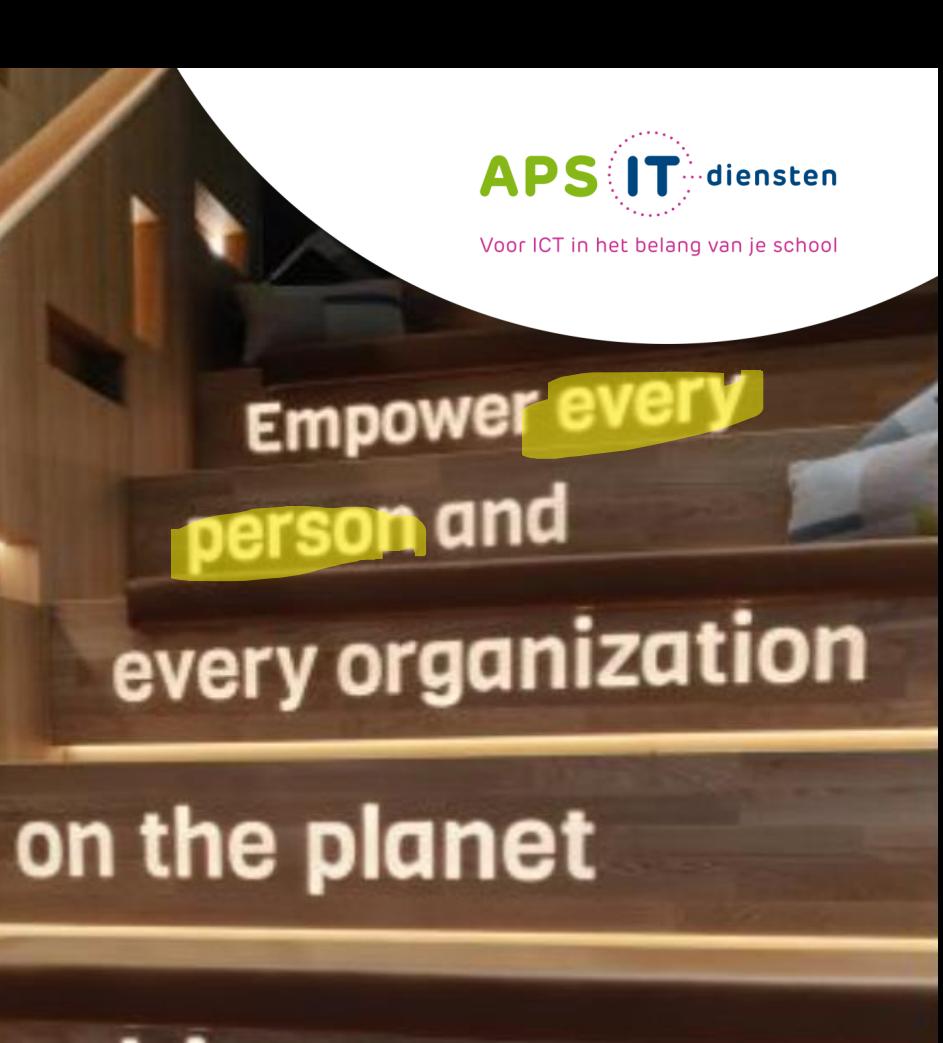

to achieve

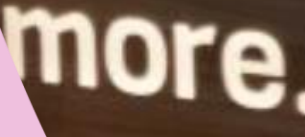

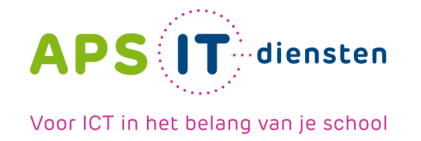

# **In de praktijk (1)**

## **Insluitende lezer**

**• Tekst voorlezen** 

**O** Instellingen

## **Dicteerfunctie**

## **• Word online**

**O** Word

**• Antwoorden toets inspreken** 

**Insluitende lezer via de telefoon**

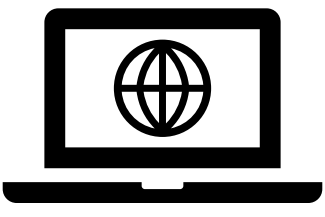

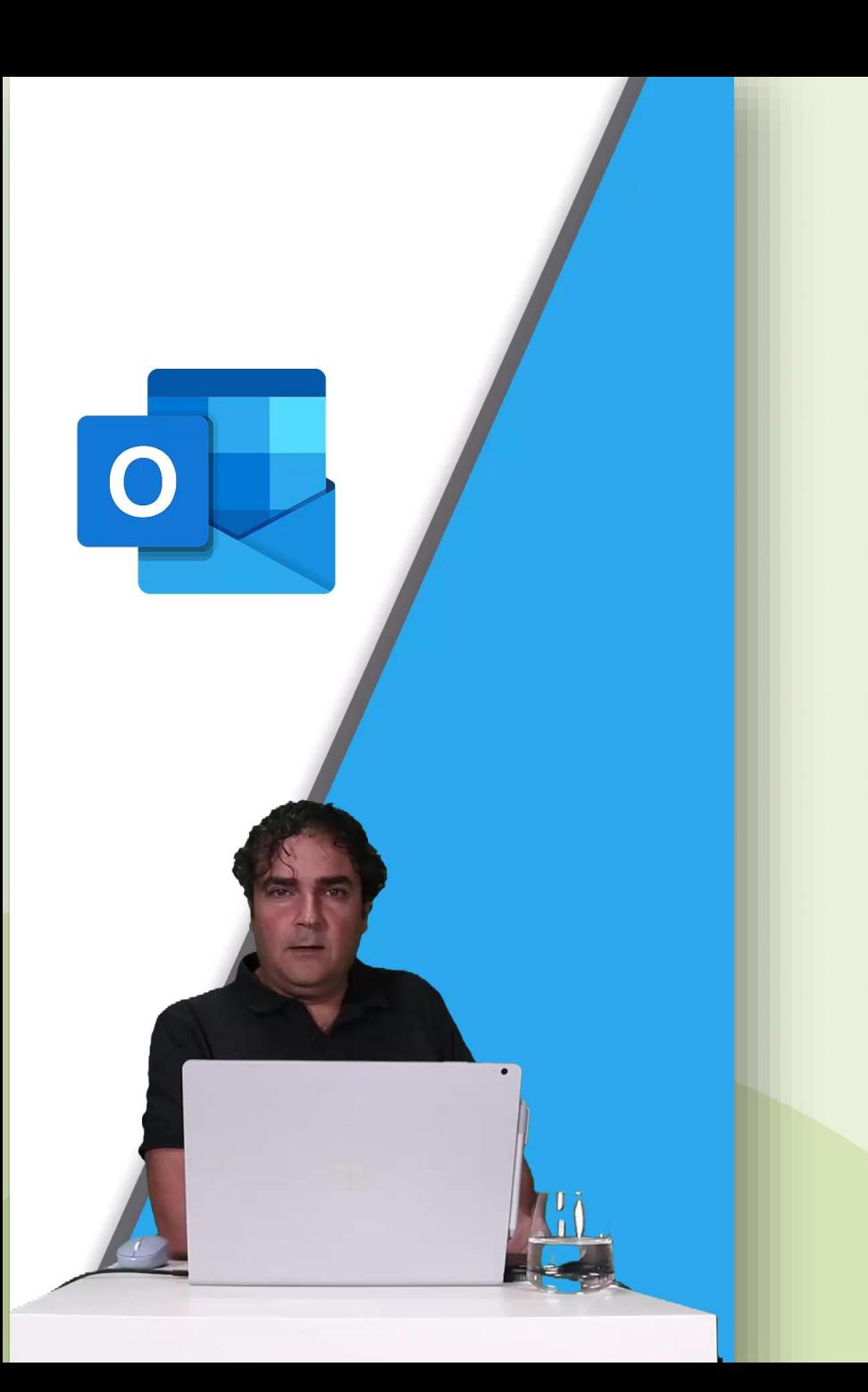

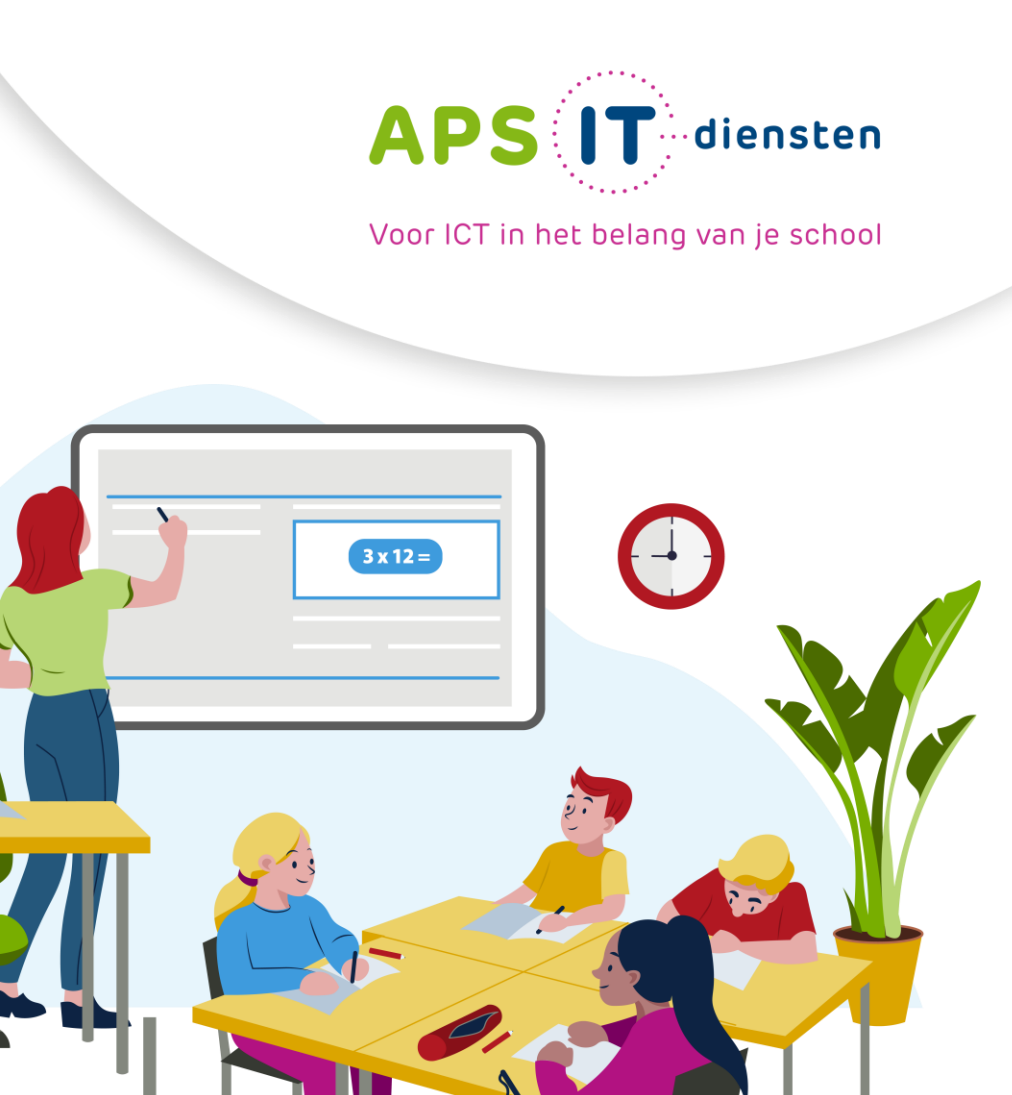

 $\bullet$ 

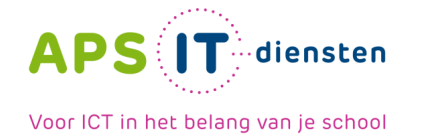

## **Even proberen!**

## **Dicteren**

Gebruik de knop 'dicteren' in het menu start

## **Insluitende lezer**

**• Kies beeld en dan insluitende lezer** 

## **Leescoach**

**• Kies in insluitende lezer de knop rechtsboven** en start de leescoach

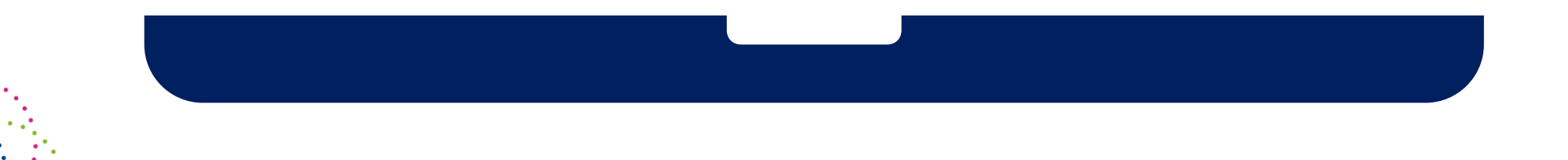

# Mobiele apps

## **O** Inscannen met Office Lens

• De insluitende lezer via Office Lens

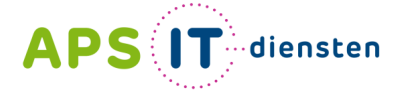

Voor ICT in het belang van je school

**Marine** 

edracht și: Vid de persoonsvorm en h

onderwerp in.

**Street On Co.** 

SCHOOL SCHOOL SECTION

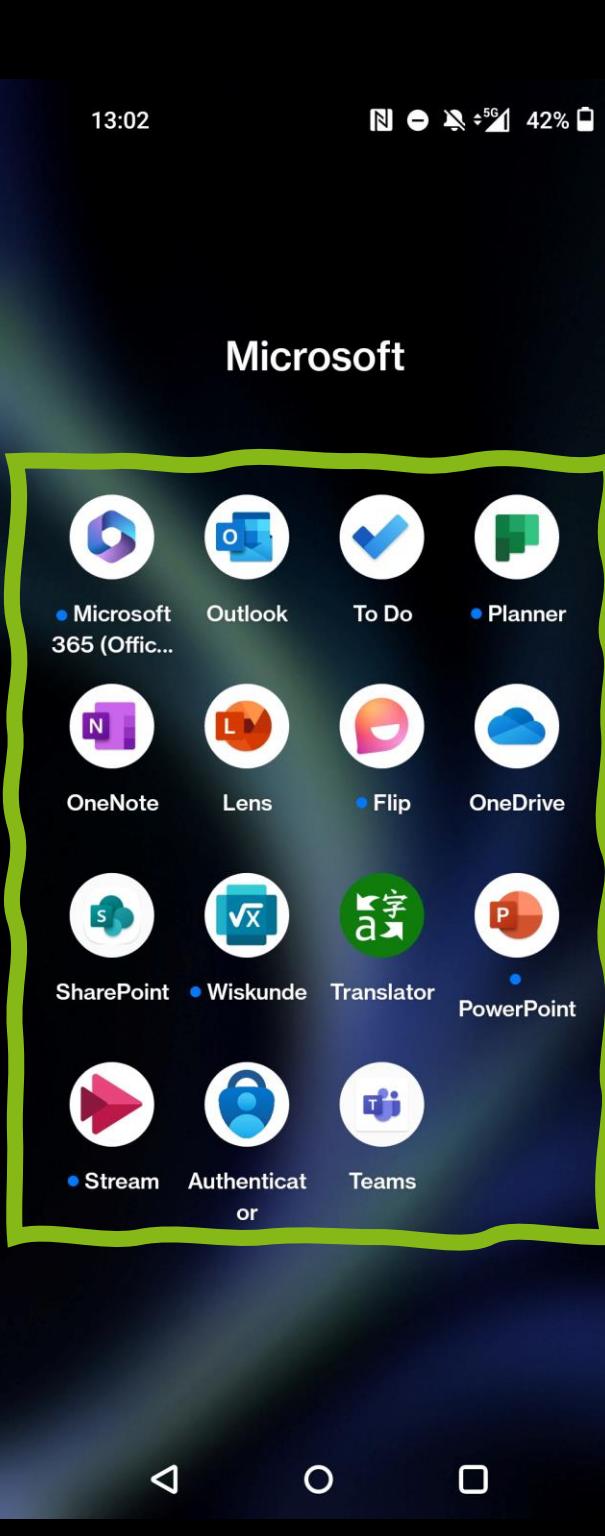

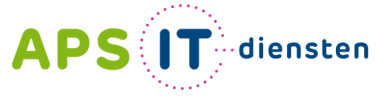

Voor ICT in het belang van je school

**Warrs** 

We e

achtban

or all more more kind origins

**State of Street, Square, Square, Toronto.** 

the Lindscare can group

Opdewild je Vid de persoonsvorm en het onderwerp in.

sufficient diving the parties show **Station class the integrate** an over the general

age and to give the criminal

general designer cars activ sur o geograph guart trust die partier

**Standards and Committee States England** 

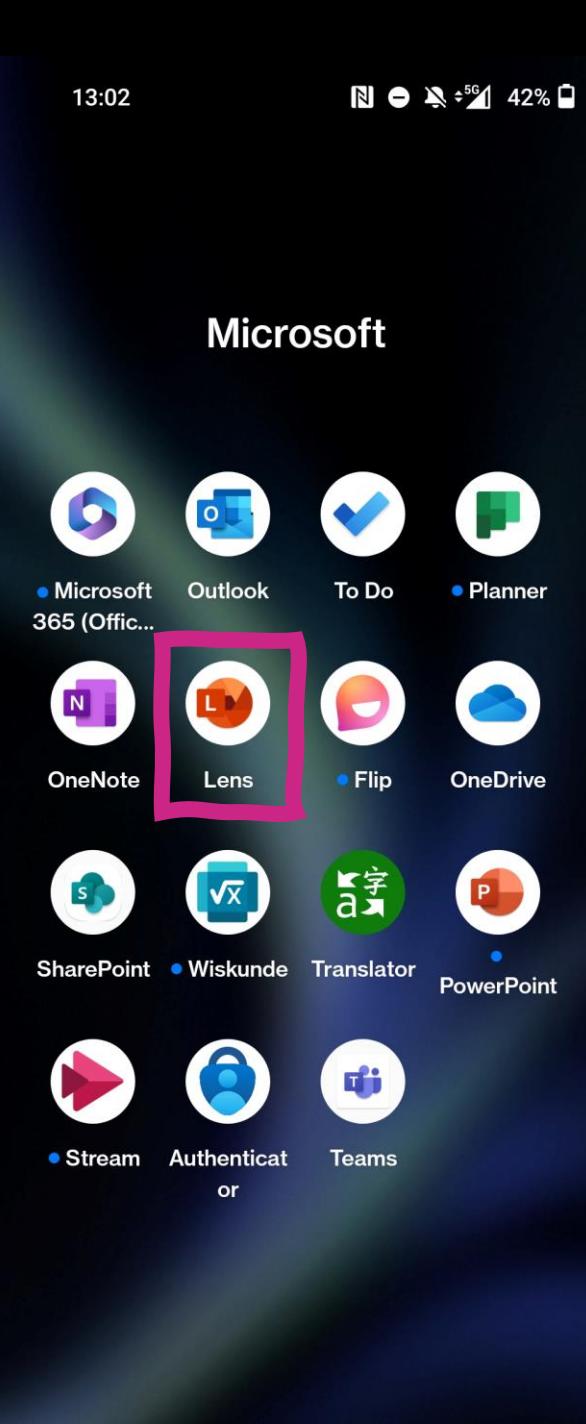

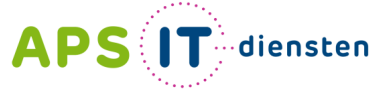

Voor ICT in het belang van je school

We ex

achtbaa

or all more more kind over the

**State of Street, Square, Square, Toronto.** 

the Lindscare can group

Opdewild je Vid de persoonsvorm en het onderwerp in.

selves it on it can be **Station class the integrate PERSONAL PROPERTY** 

age and taxable class or served. sented beigner can seeke and

o geograph guart trust die partier

graph hand subscribes ages (wherein

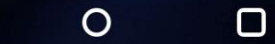

 $\lvert \lvert$ 

13:03

Microsoft

 $\Omega$ 

 $N \bullet N \cdot 56$  42%

 $422$  $428$ 

 $544$ 

# **Demo: Office Lens**

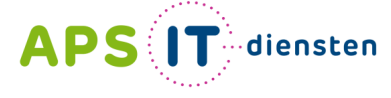

Voor ICT in het belang van je school

**Brieferswerp** 

achtbag

one way without the most price into comparison on

**State or residential grows** 

the Lindscar can group I

Opdracht je Vid de persoonsvorm en het onderwerp in.

reclamate driving the course shows or start latitude these the integrated or research trace the generated

registers began our crisis of

or arrest begins on acts out

to sets not in groupers, games must the partners.

**County for a community state international** 

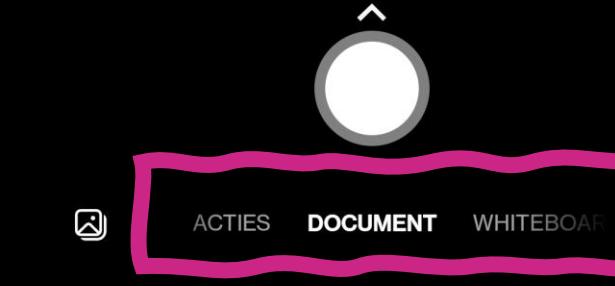

 $\triangleleft$ 

 $\circ$  $\Box$  13:03

Microsoft

 $\Omega$ 

 $N \bullet N \cdot 56$  42%

# **Demo: Office Lens**

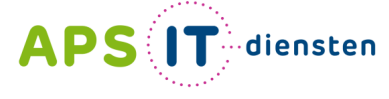

Voor ICT in het belang van je school

**Brieferswerp** 

achtbaa

and the without did must prope kind origination on

**State or residential grows** 

the Lindscar can group I

Opdracht je Vid de persoonsvorm en het onderwerp in.

reclamate driving the course shows or start latitude these the integrated or research trace the generated registers began our crisis of or arrests beginn one achit sua or acts and an grouponth glasses rout the partners **County for the collection of the Law Collection** 

**ACTIES** 

මු

 $\Box$ 

 $\sim$ 

 $\circ$ 

 $428$ 

 $544$ 

13:03

 $\Omega$ 

මු

 $\triangleleft$ 

Nederlands  $\vee$ 

### $10 \bullet 11 = 42%$

℅

# **Demo: Office Lens**

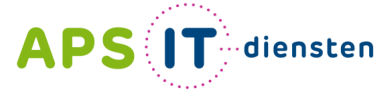

Voor ICT in het belang van je school

**WARD** 

**State of Street, Square, Square, Toronto.** 

the Alectoran can group

Opdewild je Vid de persoonsvorm en het onderwerp in.

**Plaster Street On Colora Sea** actual case de longues

**CAN ON CONSUM** 

and beginn other criminal

leave beginn om sicht und

Property grant mer de passan pant hair miscular ann trèamin

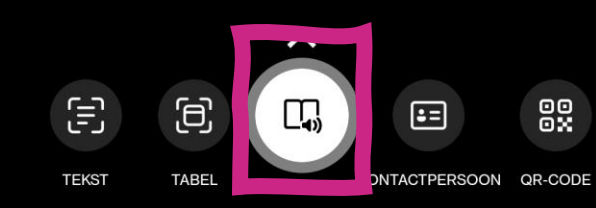

Afgedrukte tekst vastleggen om te lezen

**ACTIES** DOCUMENT

 $\circ$  $\Box$ 

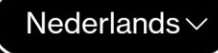

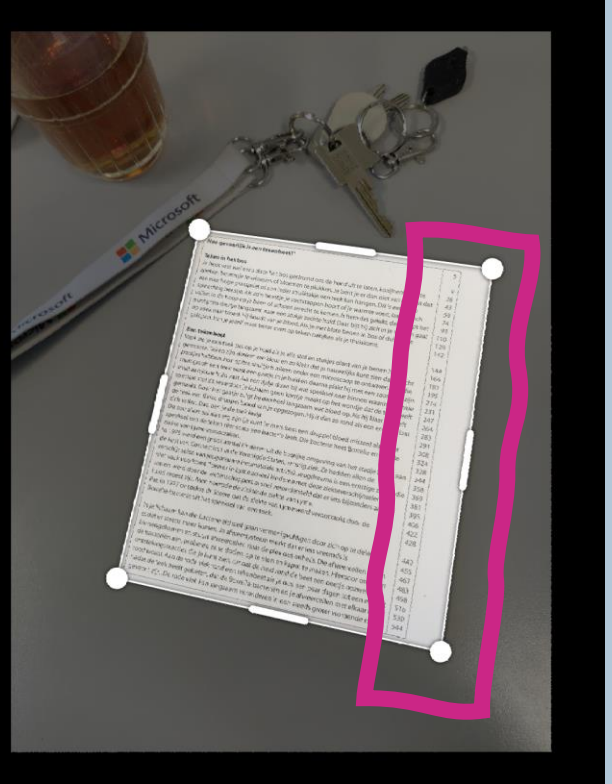

Voor het beste resultaat selecteert u de tekst die u wilt lezen en zorgt u ervoor dat de afbeelding rechtop staat

 $\circ$ 

Nieuwe foto

 $\triangleleft$ 

Doorgaan

 $\Box$ 

# **Demo: Office Lens**

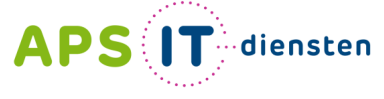

Voor ICT in het belang van je school

**State of Street, Square, Square, Tenants** 

the Lindscare car group

Opdracht je Vid de persoonsvorm en het onderwerp in.

**Change Strong On County the** active room for program **CONST ON STREET** and with the plans order services of

rental designer com archit sur **Environment of Delivery Constitution of the Owner** parts train subscribes away between

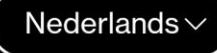

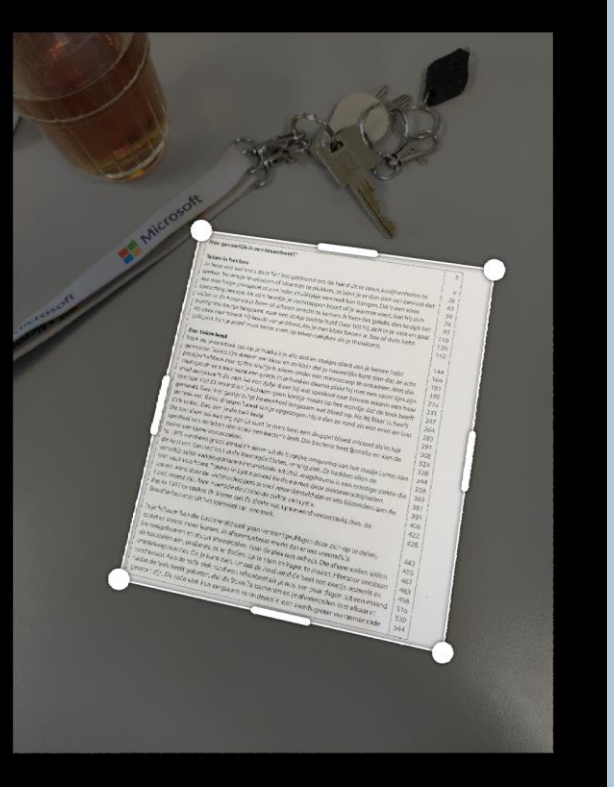

Voor het beste resultaat selecteert u de tekst die u wilt lezen en zorgt u ervoor dat de afbeelding rechtop staat

 $\circ$ 

Nieuwe foto

 $\triangleleft$ 

Doorgaan

 $\Box$ 

# **Demo: Office Lens**

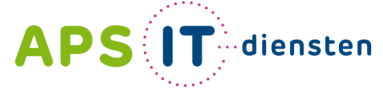

Voor ICT in het belang van je school

**State of Street, Square, Square, Tenants** the Lindscare car group

Opditude 5: Vid de persoonsvorm en het onderwerp in.

change strong on every deactive room for program **LOW OF CONSUL** age and he gas star criminal mental designers come archit son **Environment of South Assets and Public** parts have returned a part later

#### Hoe gevaarlijk is een tekenbeet?

#### Teken in het hos

Tekst lezen

 $\triangleleft$ 

#### Annuleren

1977 ontdekte dr. Steere dat de ziekte van a-bacterie uit het speeksel van een teek.

aam kan die bacterie zichzelf gaan ver vordt. Aan de rode vlek rond een tekenbeet zie je dus, een paar dagen tot een m<br>de teek heeft gebeten, dat de Borrelia-bacteriën en je afweercellen met elkaar<br>ht zijn. De rode vlek kan langzaam veranderen in een steeds gro **Demo: Office Lens** 

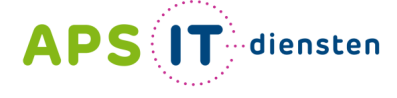

Voor ICT in het belang van je school

**Driefmewerp** 

We et

achtbaar

 $\sigma_{\alpha}$  $10.9<sub>k</sub>$ 

#### **Will selling**

**School Calls** ary are said structure **Armed range Houser annually CONTRACTOR** from ity within director and a kind organization **Germanica** 

-

**State or residentially grown** 

the kindness can group I

Opditude is the de personnivorm en het onderwerp in. the realization desired the course shows

the state quickly linear the integrated PERSONAL PROPERTY AND VALUE OF RESIDENCE. capt one tegen can crossed. and prospersors begins one acts and

the arts not on groupersk graat must die partikule and growth tracer consecutive states best entered

 $\circ$  $\Box$ 

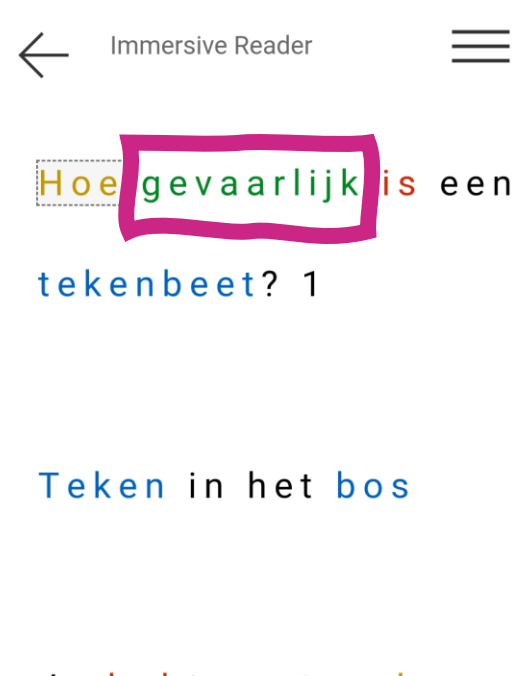

### Je hebt vast wel eens

door het bos

gestruind om de hond

uit te laten,

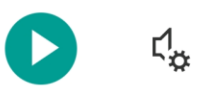

Demo: **Office Lens** 

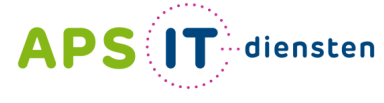

Voor ICT in het belang van je school

achtos

**State of Street, Square, Square, Tenants** 

the annual service and group

Opdracht je Vid de persoonsvorm en het onderwerp in.

Number of Sterling the President of **ALCOHOL: AND ADDRESS HANT ON STREET** the beginning of the property **Designation Control and Port And** PERSONAL PROPERTY AND POST

artistics and half

 $\triangleleft$  $\circ$  $\Box$ 

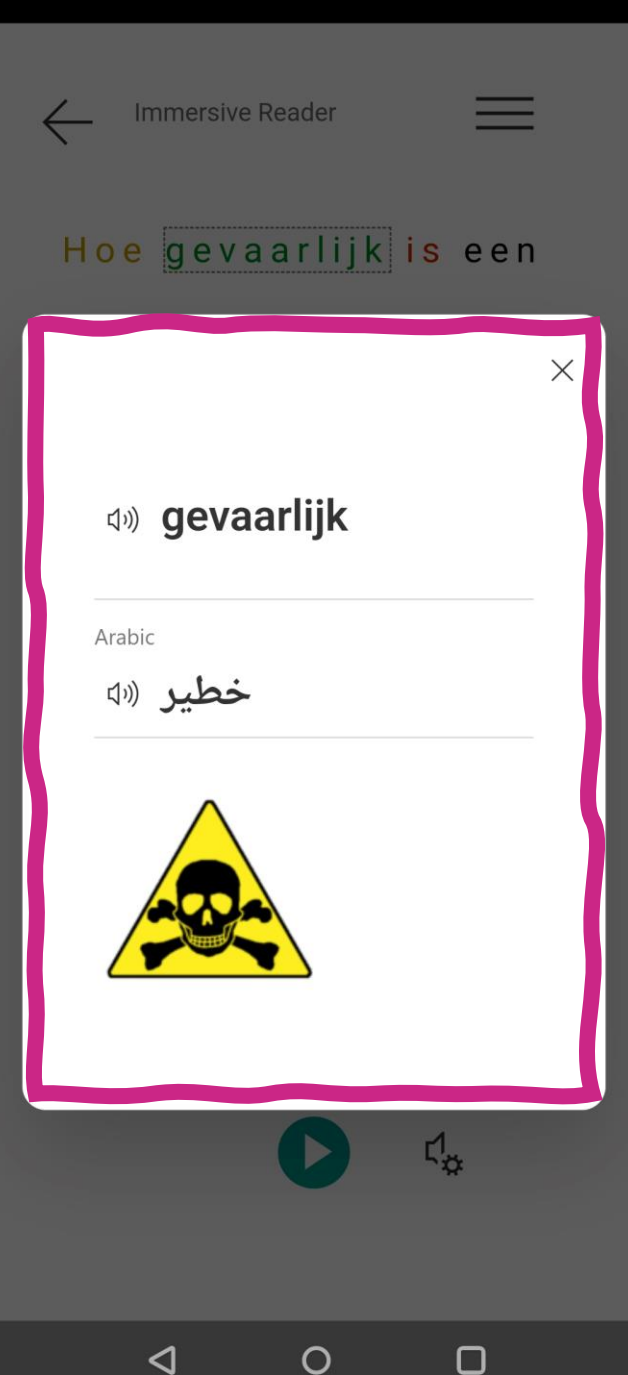

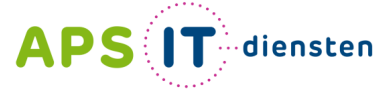

Voor ICT in het belang van je school

achtbap

**State or residential growth** 

the Alectoran can group

Opdeacht je Vid de persoonsvorm en het onderwerp in.

whereas drong on course the active case for property **CAN DE ESTRAN** 

angel some beginnt statt unterste

several designer cars activ and

a garante guarriera de par

point have relevated ages behavior

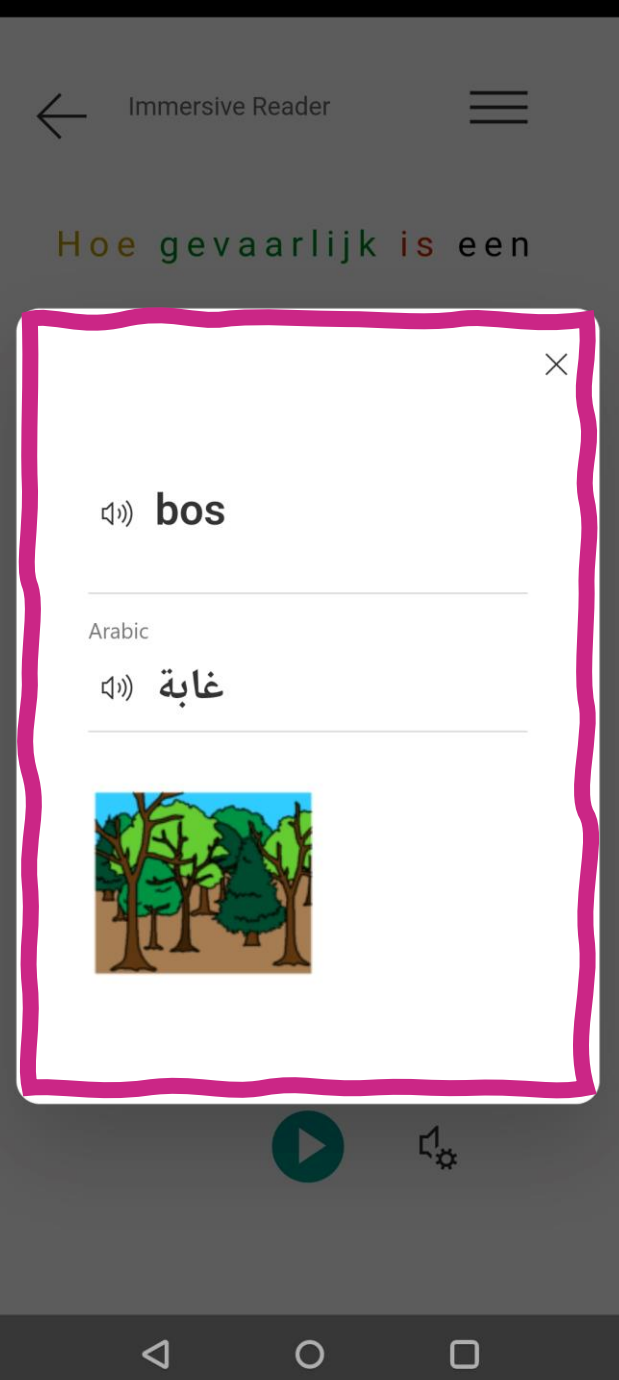

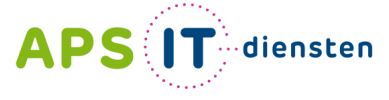

Voor ICT in het belang van je school

**WARD** 

achibaa

 $10<sup>o</sup>$ 

an dit met ange klas organy

**State of Secondary State Street** 

the Lindscare can group!

Opdeacht je Vid de persoonsvorm en het onderwerp in.

sellinger diving the course show Conclude States the Assistant or case do general

**Stage was beginn out collected** arrests beginn om acht un on goodwest grant meet the parties

grant hair mission and interior

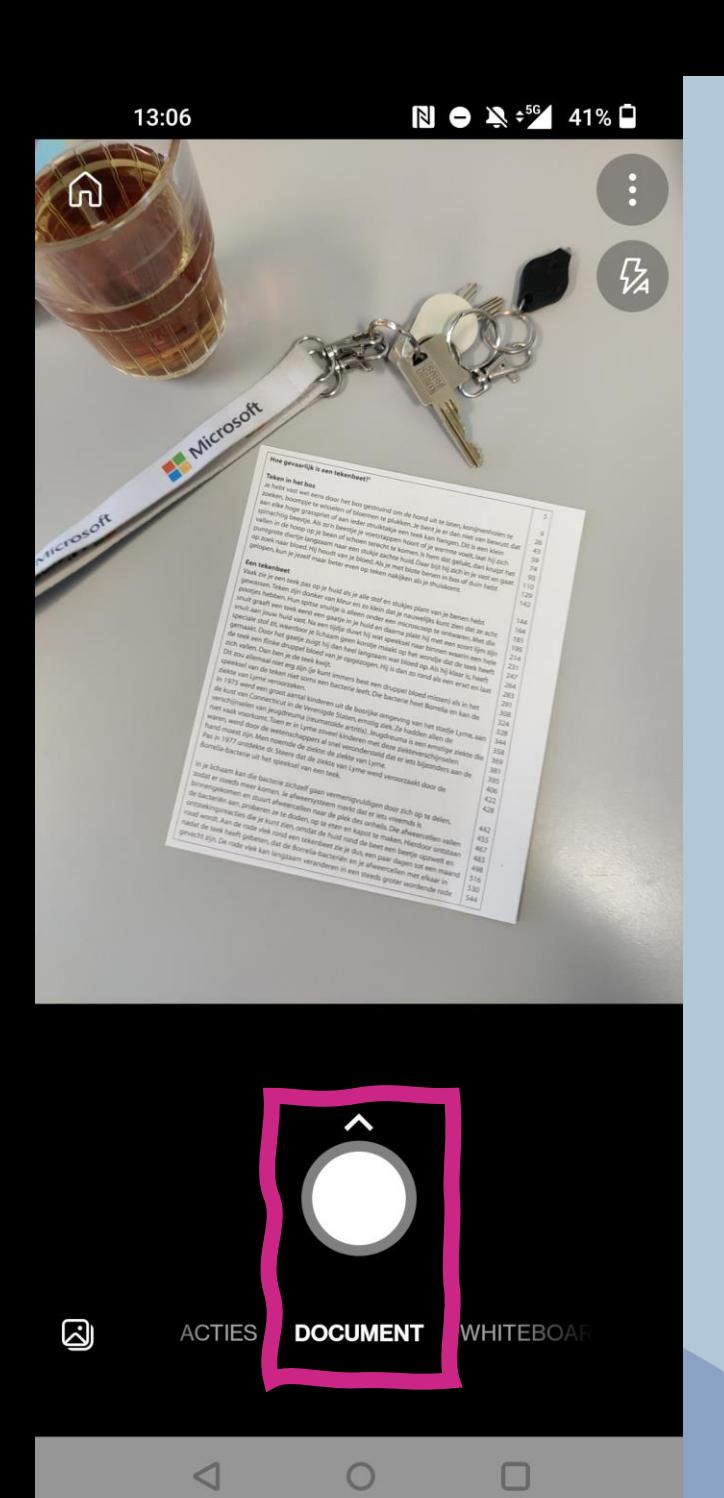

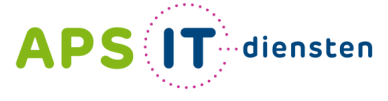

Voor ICT in het belang van je school

Weisse

achtbay

dues all must prove kilos organize

**State or residential grows** 

the aircraft car group.

Opdracht je Vid de persoonsvorm en het onderwerp in.

reclamat dring in cours door or man section room for inequale or recovers clear the general mage was negated also selected.

or arrests begins out achit sur or arts not in groupersk graat mast die partiken a growth future conjunction states (with entropy

# **APS IT** diensten

Voor ICT in het belang van je school

**WARD** 

the little without did must once kind original

**State of Street, Square, Square, Tenants** 

the Lindscar can group

Opdracht ju Vid de persoonsvorm en het onderwerp in.

entranced all rough the contents there **State Printer (Str Edmonton)** 

and beginn om sold to

or garage on growt trust the pargrant haw miscular ager law.

#### Hoe gevaarlijk is een tekenbeet?'

#### Teken in het bos

Je hebt vast wel eens door het bos gestruind om de hond uit te laten, konijnenholen te zoeken, boompje te wisselen of bloemen te plukken. Je bent je er dan niet van bewust dat aan elke hoge grasspriet of aan ieder struiktakje een teek kan hangen. Dit is een klein spinachtig beestje. Als zo'n beestje je voetstappen hoort of je warmte voelt, laat hij zich vallen in de hoop op je been of schoen terecht te komen. Is hem dat gelukt, dan kruipt het puntgrote diertje langzaam naar een stukje zachte huid. Daar bijt hij zich in je vast en gaat op zoek naar bloed. Hij houdt van je bloed. Als je met blote benen in bos of duin hebt gelopen, kun je jezelf maar beter even op teken nakijken als je thuiskomt.

#### **Een tekenbeet**

Vaak zie je een teek pas op je huid als je alle stof en stukjes plant van je benen hebt gewassen. Teken zijn donker van kleur en zo klein dat je nauwelijks kunt zien dat ze acht pootjes hebben. Hun spitse snuitje is alleen onder een microscoop te ontwaren. Met die snuit graaft een teek eerst een gaatje in je huid en daarna plakt hij met een soort lijm zijn snuit aan jouw huid vast. Na een tijdje duwt hij wat speeksel naar binnen waarin een hele speciale stof zit, waardoor je lichaam geen korstje maakt op het wondie dat de teek heeft gemaakt. Door het gaatje zuigt hij dan heel langzaam wat bloed op. Als hij klaar is, heeft de teek een flinke druppel bloed van je opgezogen. Hij is dan zo rond als een erwt en laat zich vallen. Dan ben je de teek kwijt.

Dit zou allemaal niet erg zijn (je kunt immers best een druppel bloed missen) als in het speeksel van de teken niet soms een bacterie leeft. Die bacterie heet Borrelia en kan de ziekte van Lyme veroorzaken.

In 1975 werd een groot aantal kinderen uit de bosrijke omgeving van het stadje Lyme, aan de kust van Connecticut in de Verenigde Staten, ernstig ziek. Ze hadden allen de verschijnselen van jeugdreuma (reumatoïde artritis). Jeugdreuma is een ernstige ziekte die niet vaak voorkomt. Toen er in Lyme zoveel kinderen met deze ziekteverschijnselen waren, werd door de wetenschappers al snel verondersteld dat er iets bijzonders aan de hand moest zijn. Men noemde de ziekte: de ziekte van Lyme. Pas in 1977 ontdekte dr. Steere dat de ziekte van Lyme werd veroorzaakt door de Borrelia-bacterie uit het speeksel van een teek.

In je lichaam kan die bacterie zichzelf gaan vermenigvuldigen door zich op te delen, zodat er steeds meer komen. Je afweersysteem merkt dat er iets vreemds is binnengekomen en stuurt afweercellen naar de plek des onheils. Die afweercellen vallen de bacteriën aan, proberen ze te doden, op te eten en kapot te maken. Hierdoor ontstaan ontstekingsreacties die je kunt zien, omdat de huid rond de beet een beetje opzwelt en rood wordt. Aan de rode vlek rond een tekenbeet zie je dus, een paar dagen tot een maand nadat de teek heeft gebeten, dat de Borrelia-bacteriën en je afweercellen met elkaar in gevecht zijn. De rode vlek kan langzaam veranderen in een steeds groter wordende rode

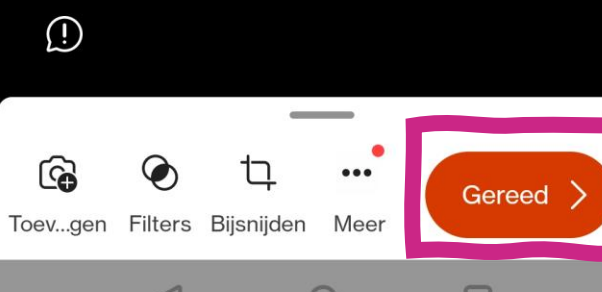

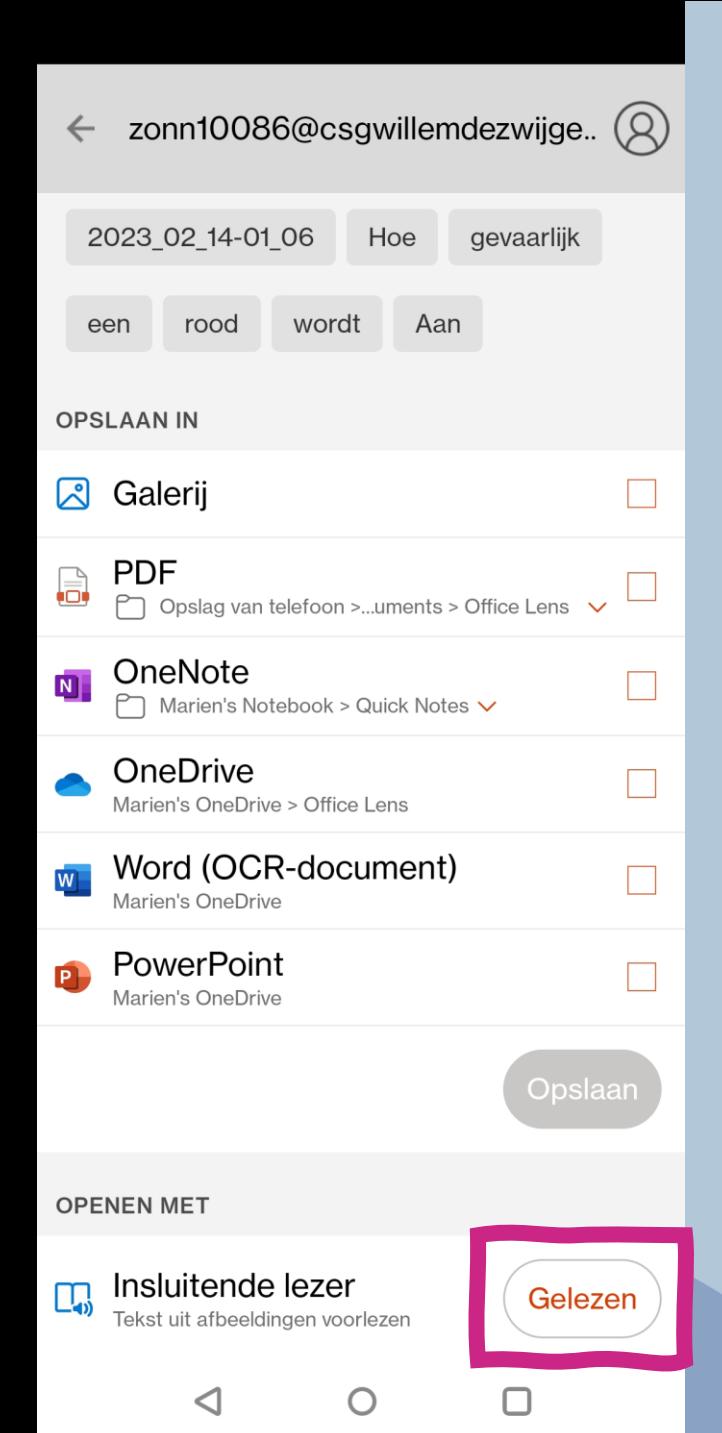

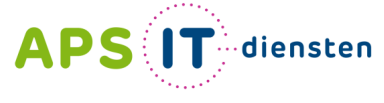

Voor ICT in het belang van je school

inducts y. I'ld de persoonsvorm en het onderwerp in.

a dramat die cor

SCHOOL SCHOOL SECTION

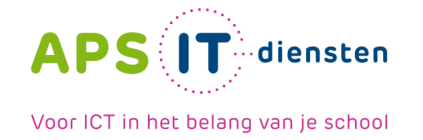

# **Even proberen!**

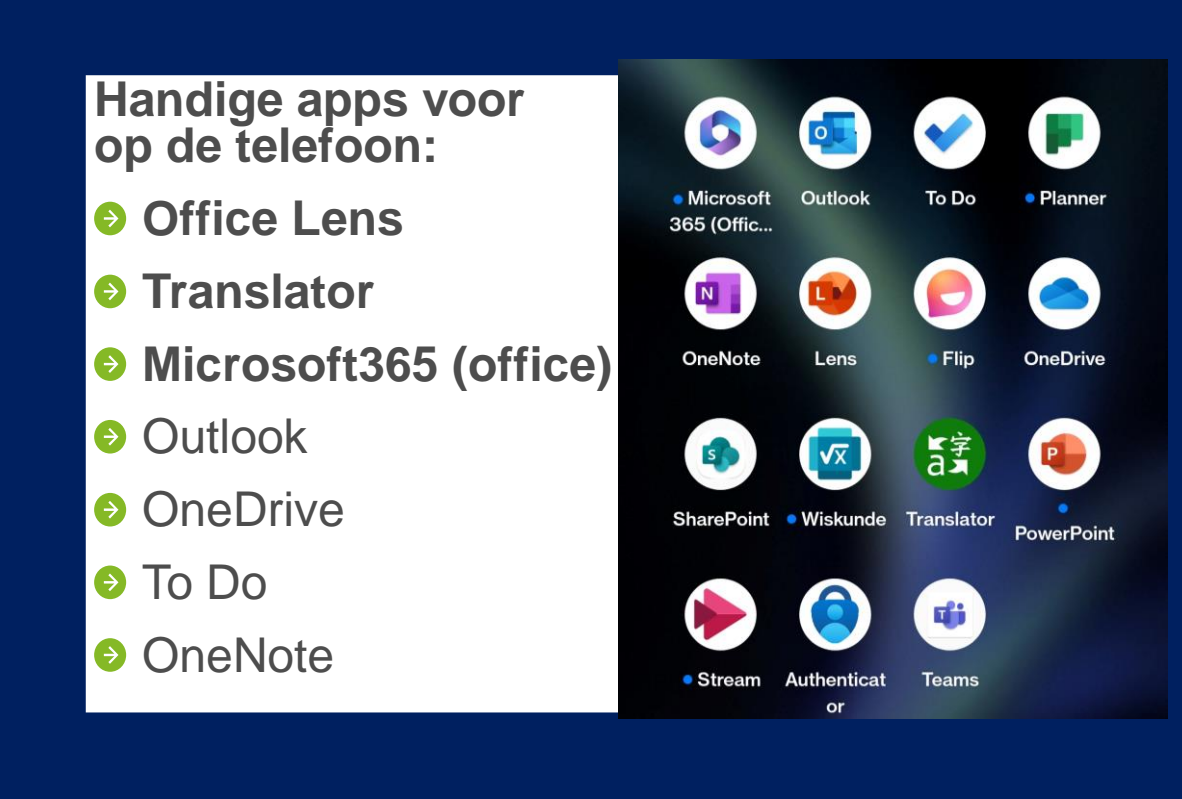

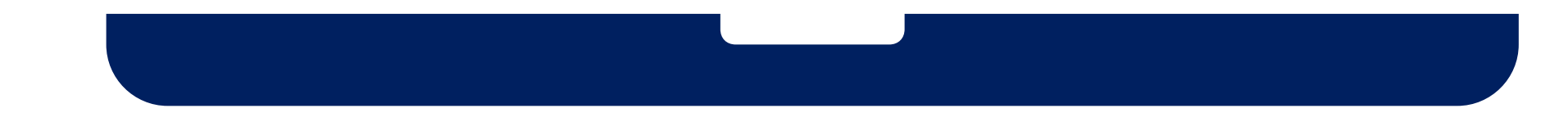

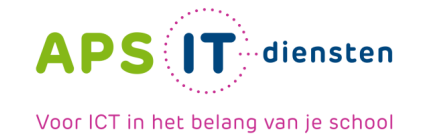

# **Leesvoortgang**

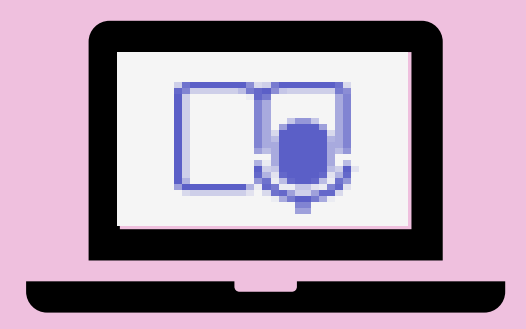

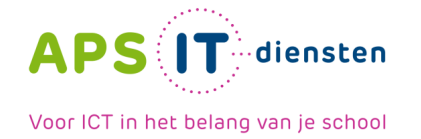

# **Leesvoortgang**

- **O** Opdracht aanmaken
- **O** Oefenen
- **•** Feedback en groei

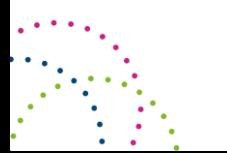

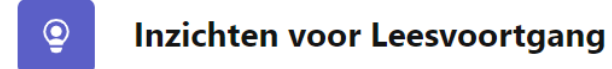

### $\boxed{m}$  Sinds het maken van de klasse  $\vee$ **DL**  $\Box$  Alle genres  $\vee$  $\Box$  Alle leesniveaus  $\lor$ Gemiddeld aantal woorden per... Gemiddeld nauwkeurigheidspe... Opdrachten 78 89%  $\overline{2}$ Uitdagende woorden සි Een uitdagingsopdracht maken Deze woorden waren het lastigst voor chord schedule Maak van deze woorden een nieuwe feel basics Leesvoortgang-opdracht om extra te oefenen. **stay** practice chords prefer Opdracht voor uitdaging maken

#### Inzichten voor Leesvoortgang  $\circledcirc$

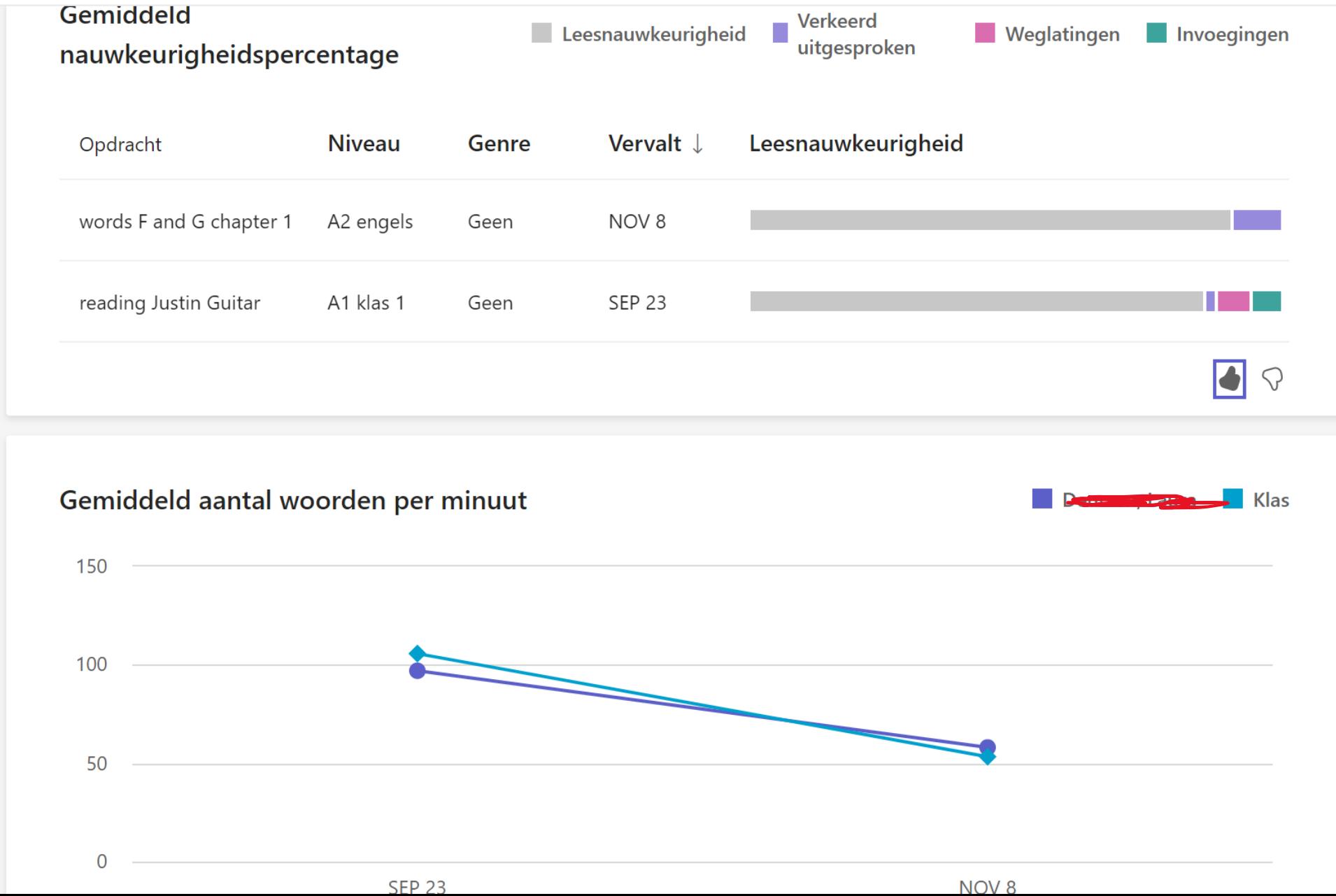

#### **Inzichten voor Leesvoortgang**  $\circledcirc$

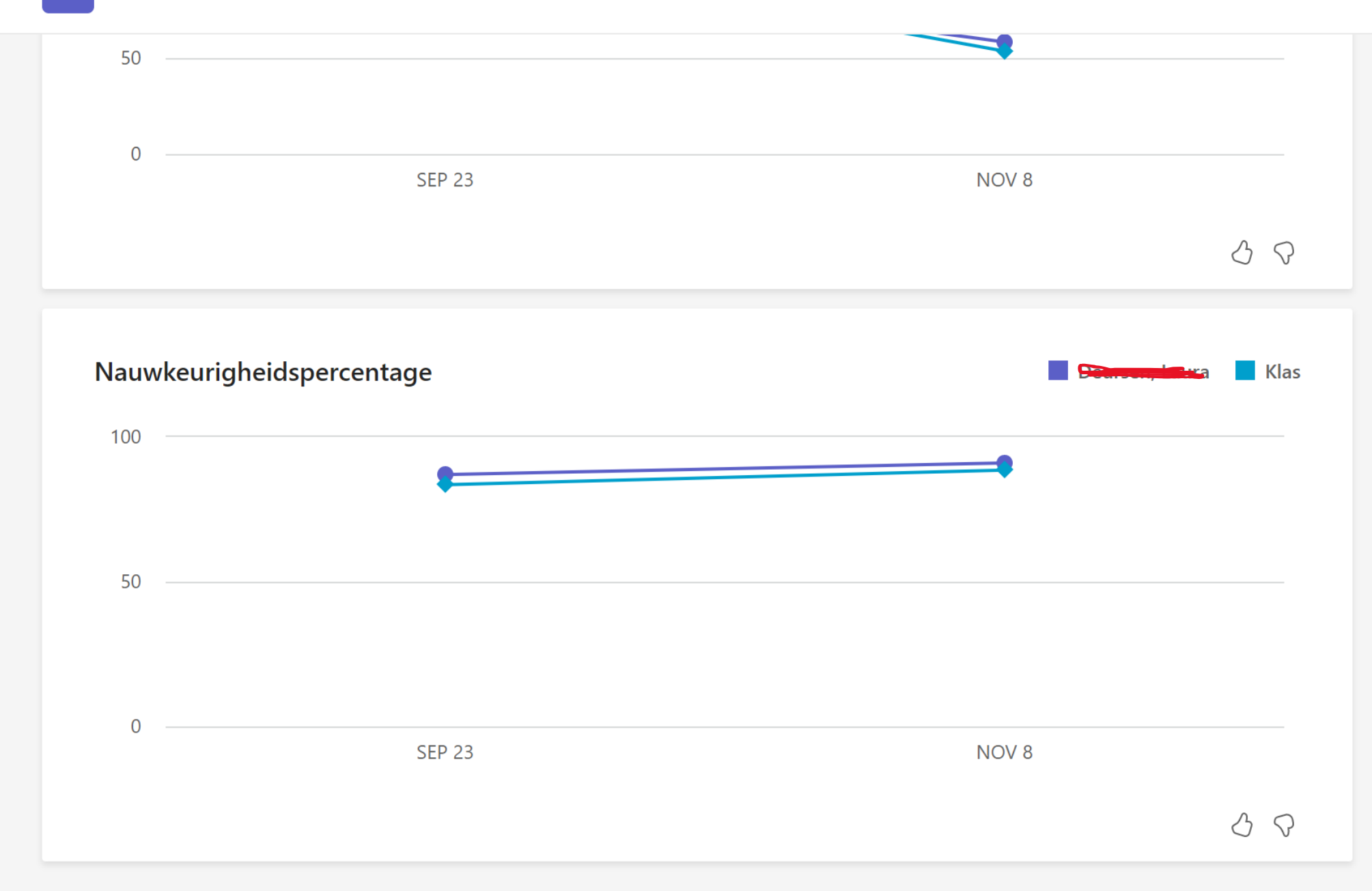

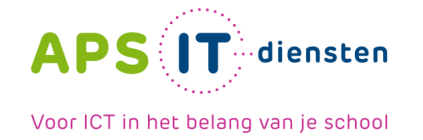

## **Even proberen!**

**Heeft u een klassenteam?**

- **Ga naar het team**
- $\bullet$  **Maak een nieuwe opdracht aan**
- **Kies bij bijvoegen 'leesvoortgang'**

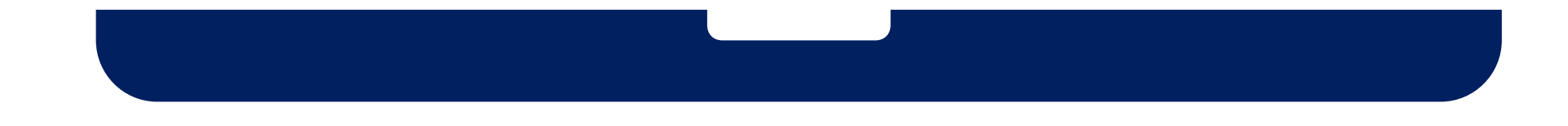

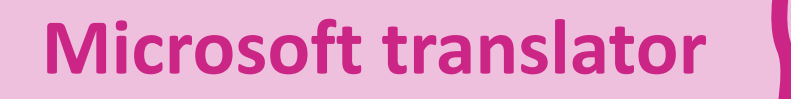

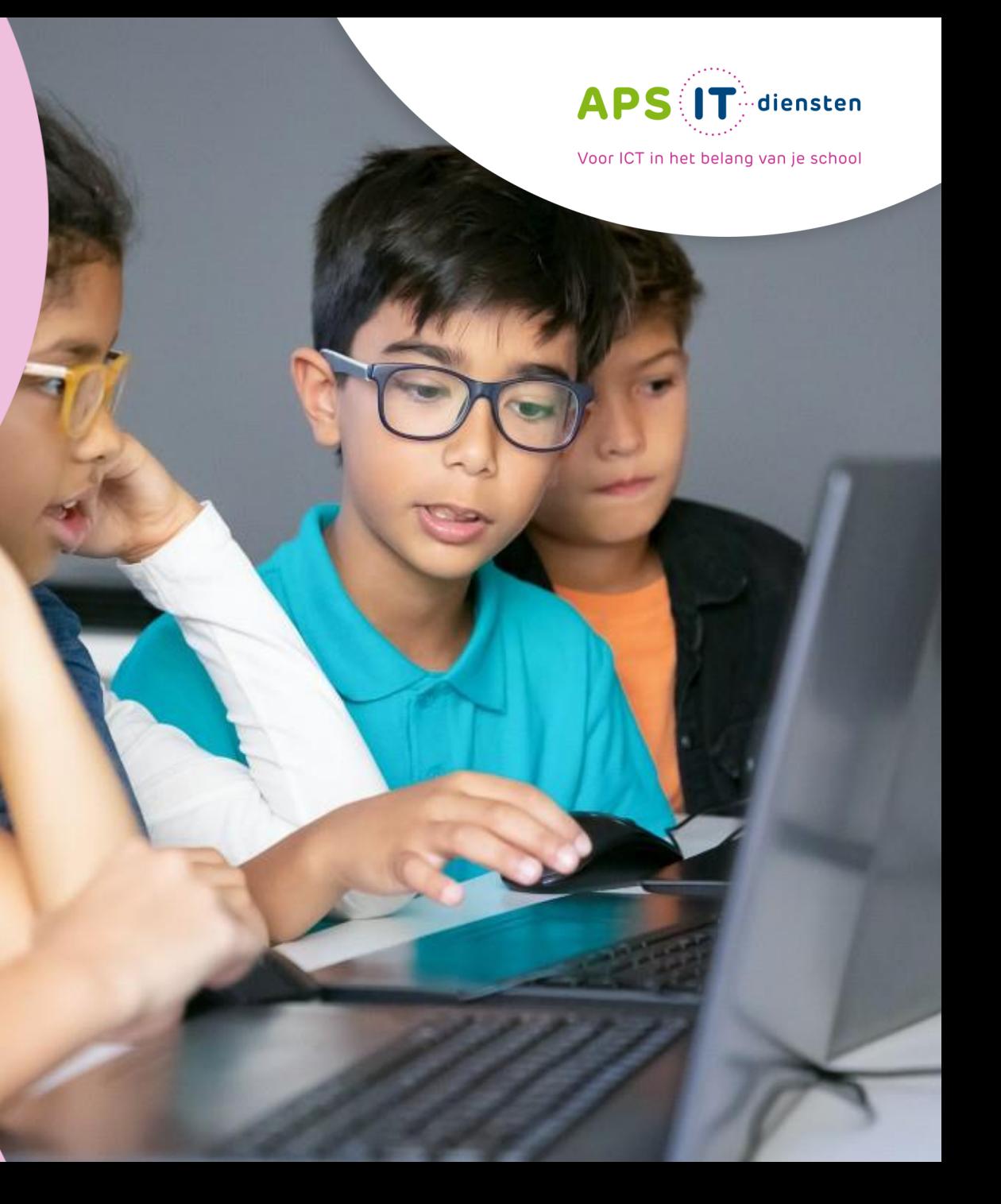

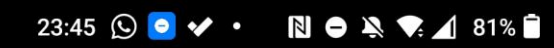

# $0$ lhallo

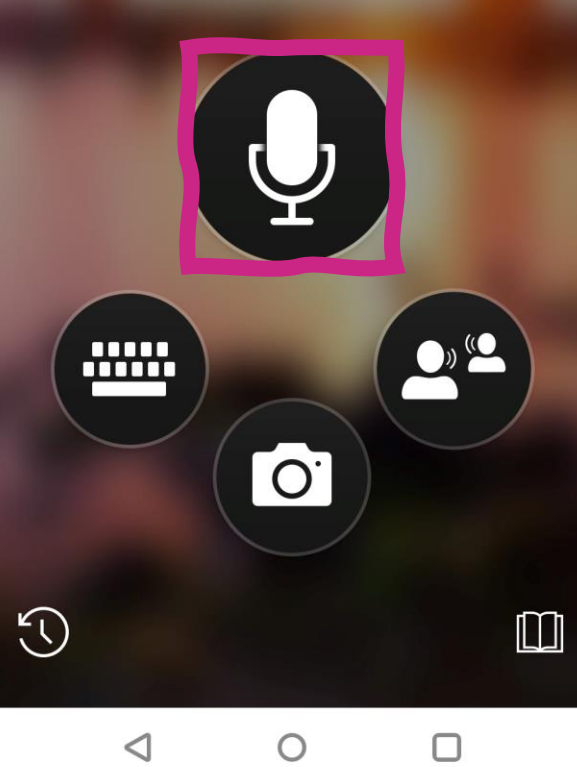

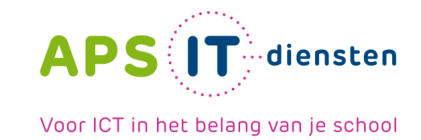

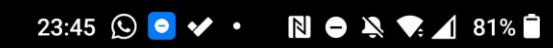

# $0$ lhallo

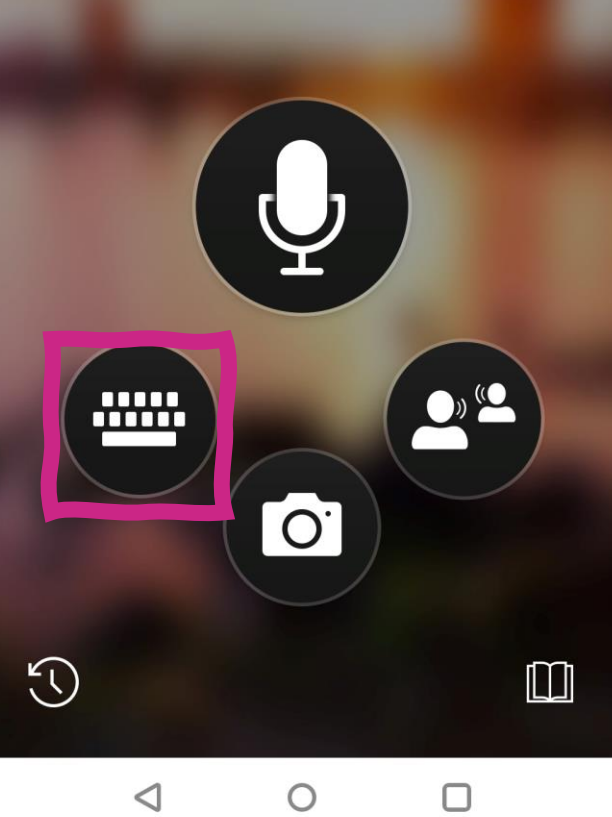

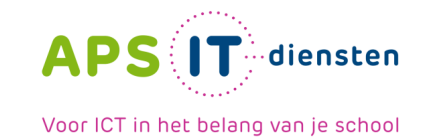

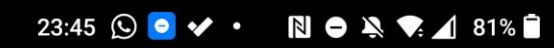

# $o$ Thallo

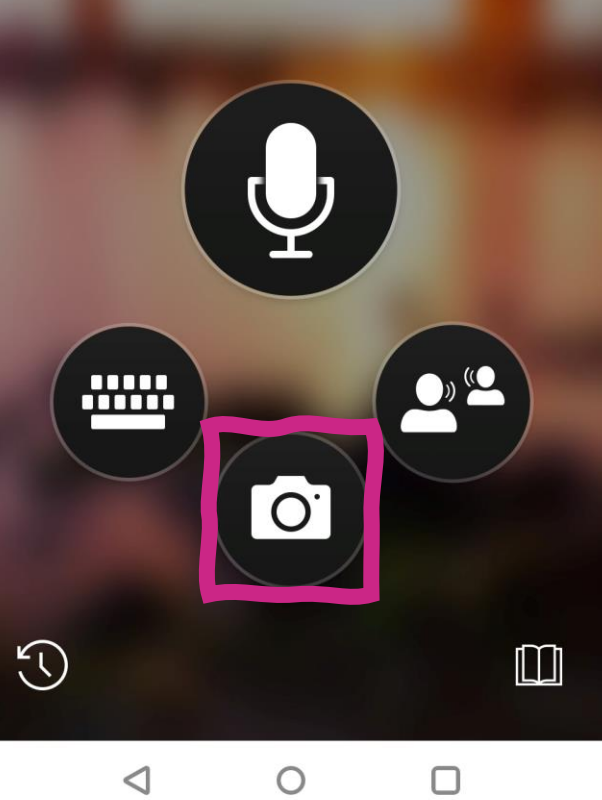

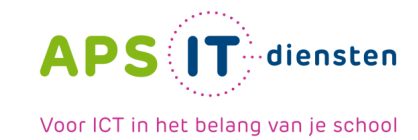

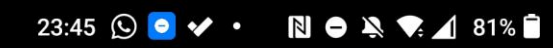

# $o$ Thallo

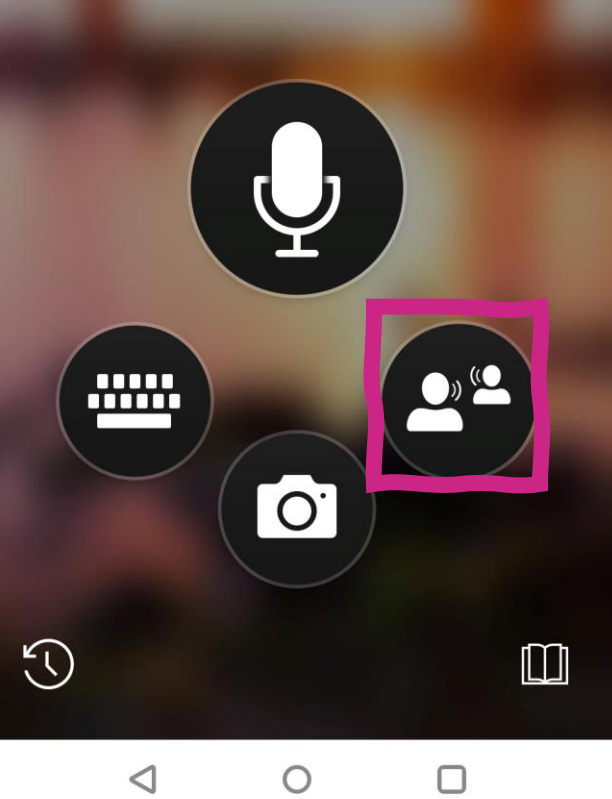

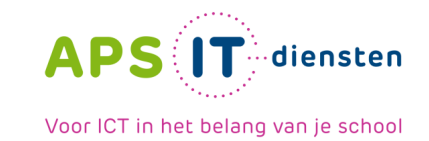

### 23:45 Q O V · N O A V 1 81%

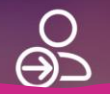

## Deelnemen aan gesprek

Vraag de code aan de host om aan een gesprek deel te nemen en scan deze daarna of voer hem in

> **DEELNEME**  $\mathbf N$

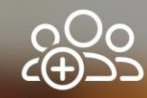

## **Gesprek starten**

Start een gesprek en deel de code met andere deelnemers, die deze kunnen gebruiken om aan uw gesprek deel te nemen

### **STARTEN**

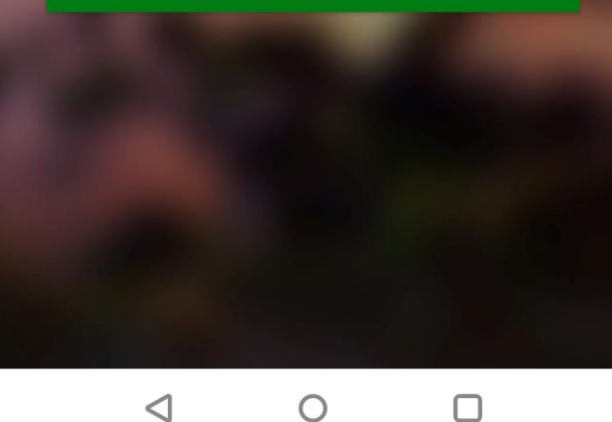

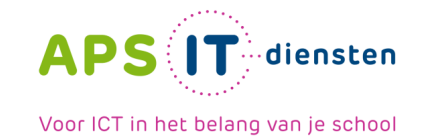

### 23:45 Q O V · N O A V 1 81%

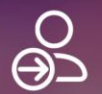

## Deelnemen aan gesprek

Vraag de code aan de host om aan een gesprek deel te nemen en scan deze daarna of voer hem in

> **DEELNEME**  $\mathbf N$

**APS IT** diensten

Voor ICT in het belang van je school

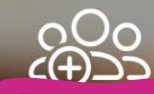

## **Gesprek starten**

Start een gesprek en deel de code met andere deelnemers, die deze kunnen gebruiken om aan uw gesprek deel te nemen

### **STARTEN**

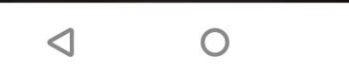

 $\Box$ 

23:45 Q O V · N O A R 1 81%

## Voer uw naam in en selecteer de taal Marien Zonnenberg Uw naam Uw taal Nederlands

**INVOEREN** 

 $\circ$ 

 $\Box$ 

 $\triangleleft$ 

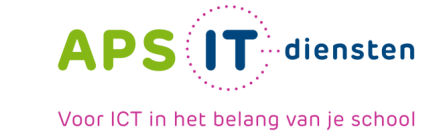

23:46 Q O V · N O A V 1 81%

Vraag anderen om onderstaande code in de Vertaler-app te scannen of in te voeren

> Gesprekscode: **TQEPJ <**

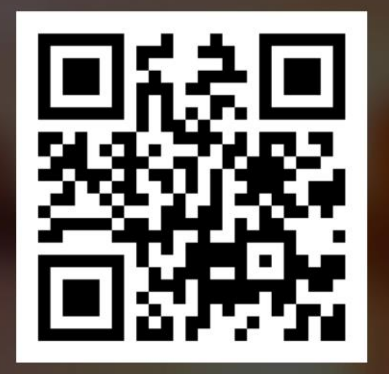

Of ga naar: https://translate.it/TQEPJ

**INVOEREN** 

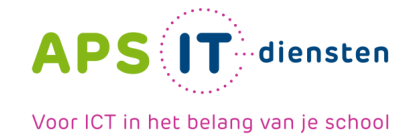

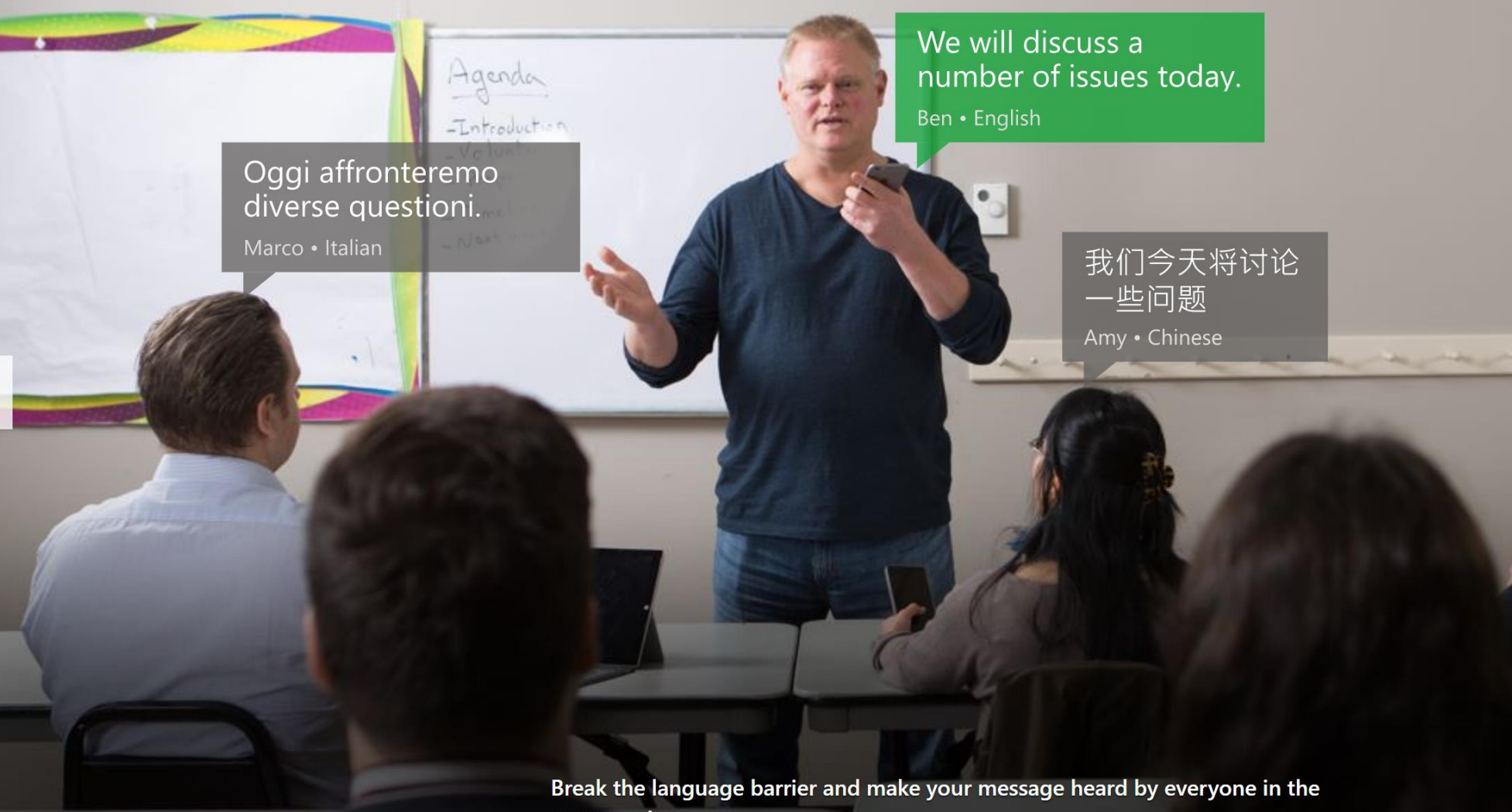

conversation.

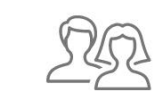

Be part of the conversation

Present to a wider audience

Immerse as you travel

 $\left. \right\rangle$ 

Make everyone feel welcome

# **Dit gaan we nu doen**

We proberen dit gewoon uit, scan de code of type de URL over.

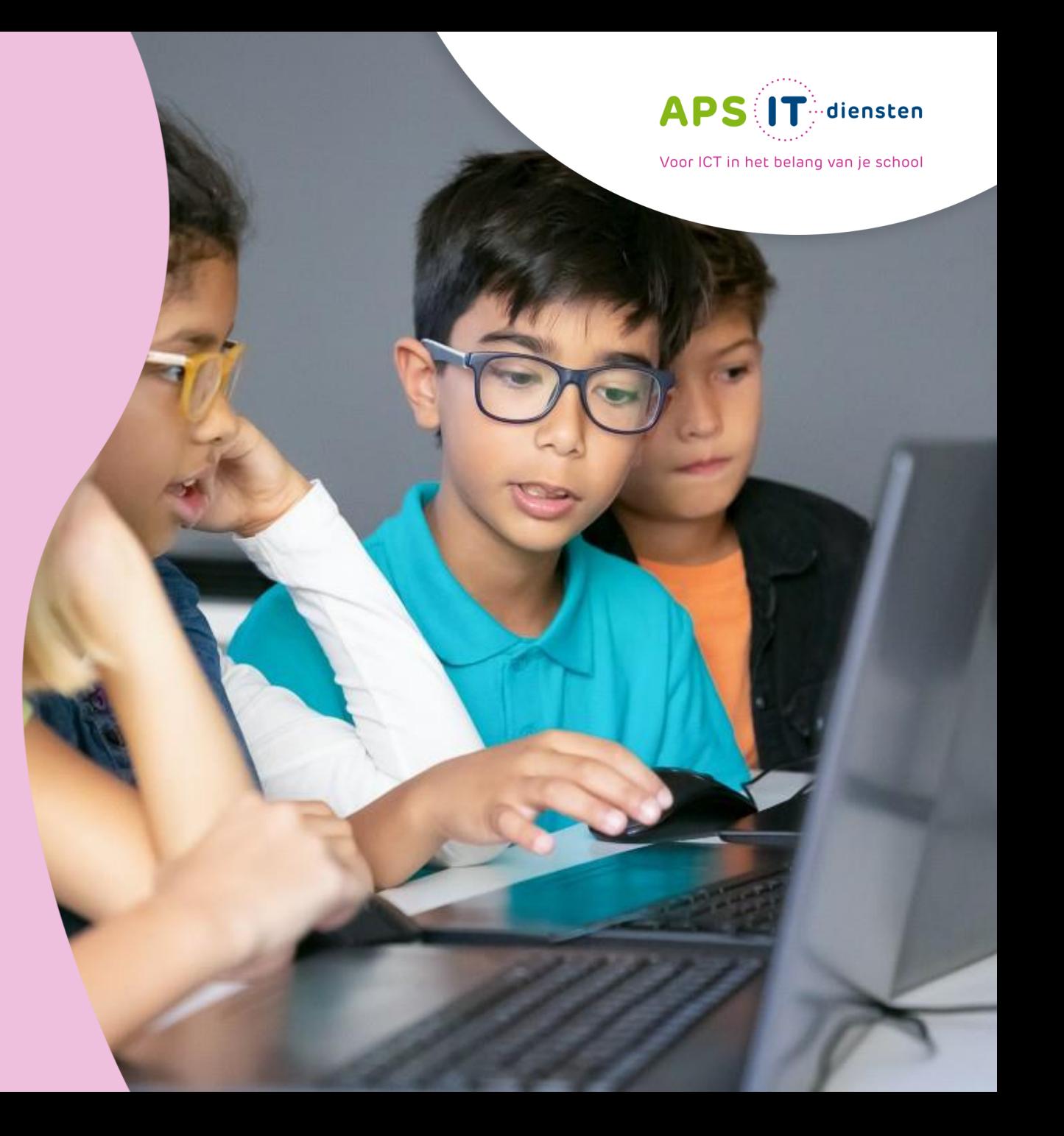

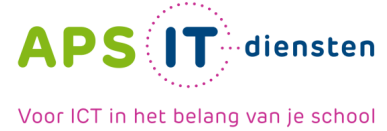

# **PowerPoint**

- ➢ Ondertiteling / vertalen
- ➢ PowerPoint Live: presentatie volgen in de taal naar keuze
- ➢ Sprekercoach

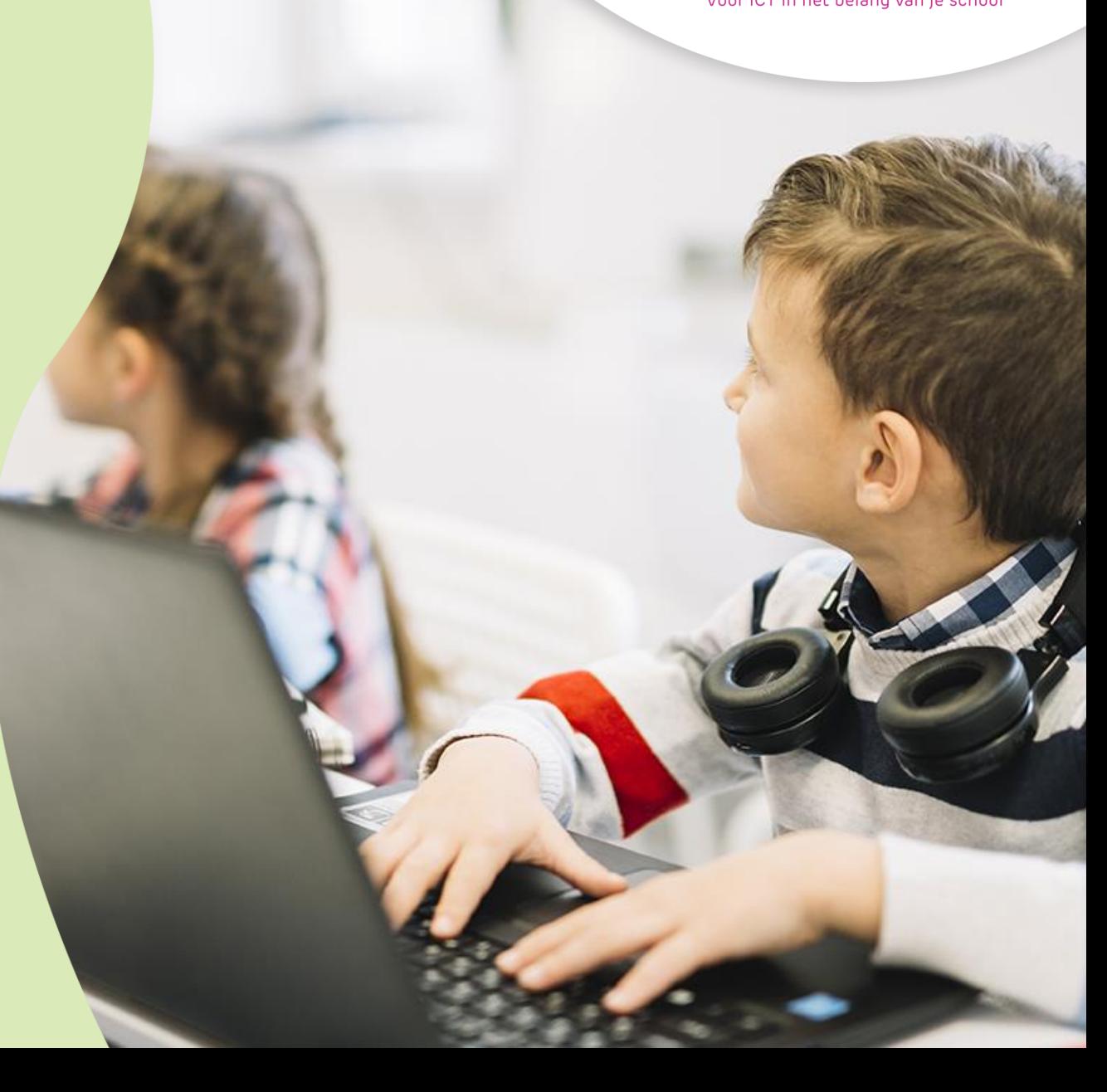

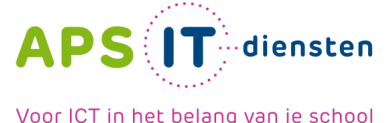

## **Teams**

## Live-bijschriften en transcriberen

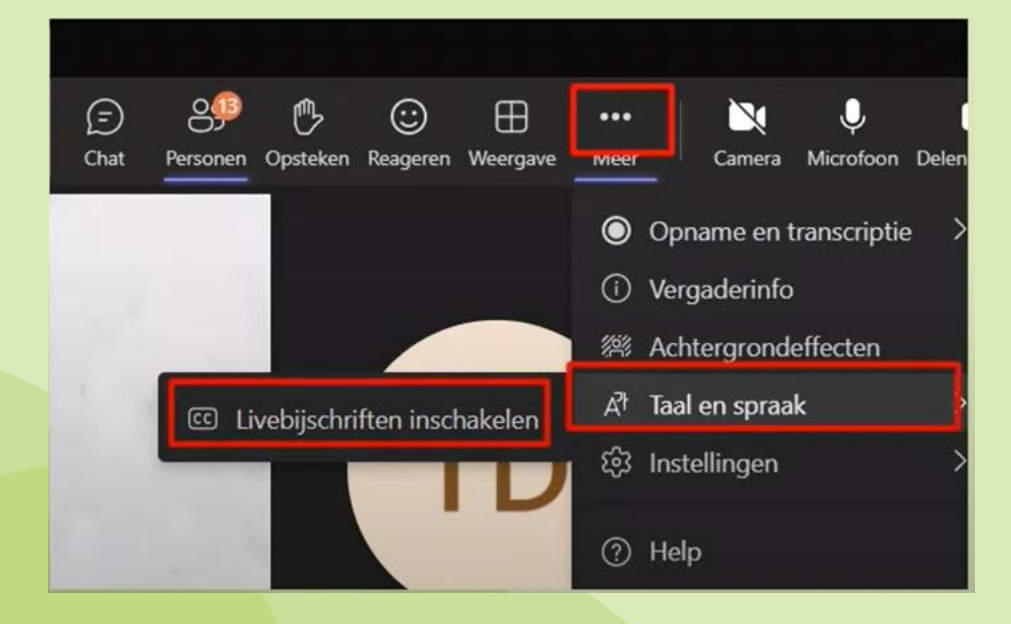

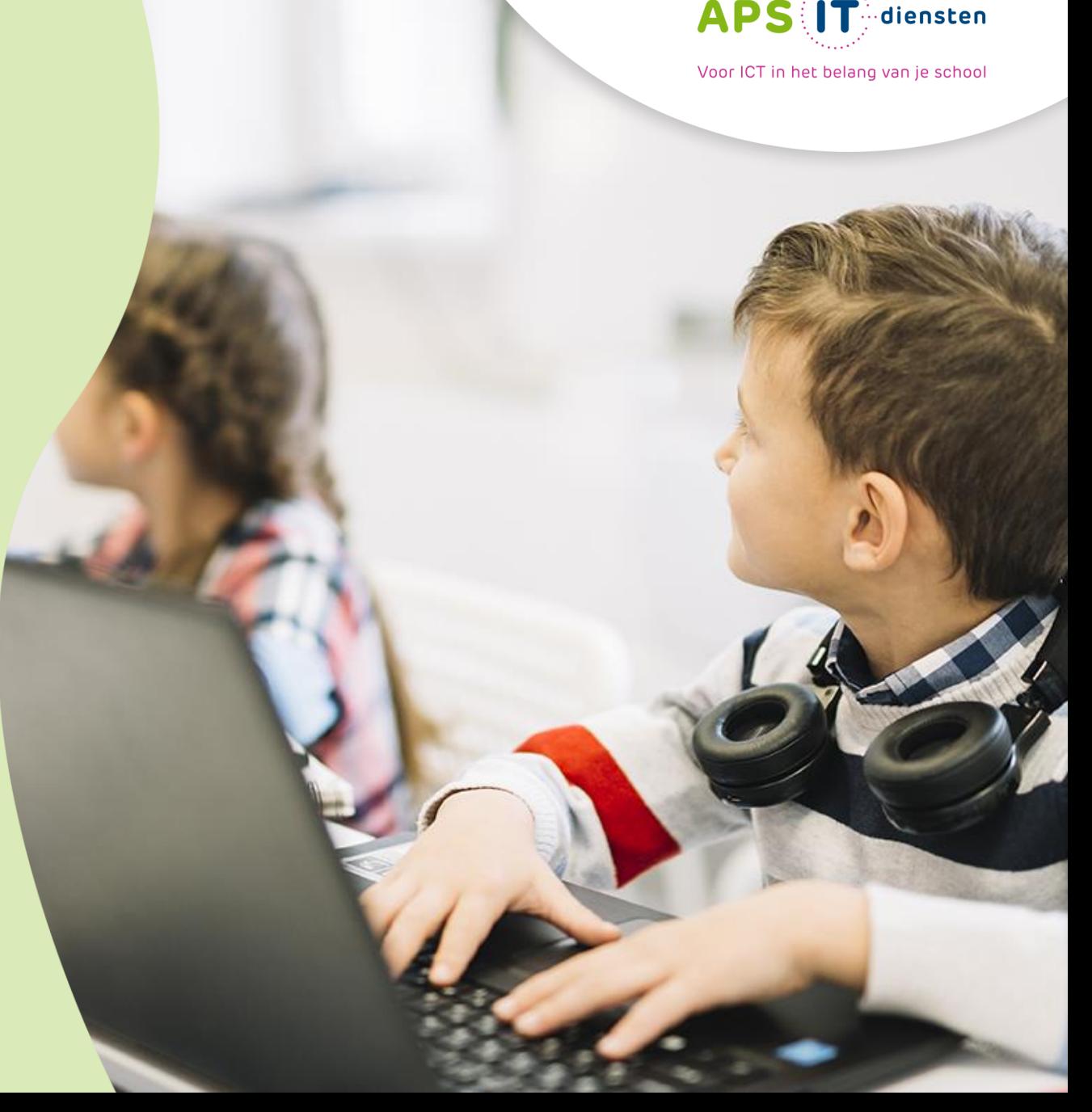

# **Afsluiting**

- $\triangleright$  Video komt in ons kanaal, APS IT-diensten
- $\triangleright$  Link naar [poster](https://apsittraining-my.sharepoint.com/:b:/g/personal/marien_apsitschool_nl/EfRYlJeTEoNPlLCHIpAGmK4BPjOoY4JD_GYoQVHUY0Ffnw?e=h4pTYZ) over meerdere leerhulpmiddelen
- ➢ Bekijk eens 'Mike Tholfsen' van Microsoft
- ➢ Vervolgtrainingen APS IT-diensten
- ➢ Microsoft Educator / Microsoft Advanced Educator
- ➢ Bekijk learn.microsoft.com
- ➢ Vragen?

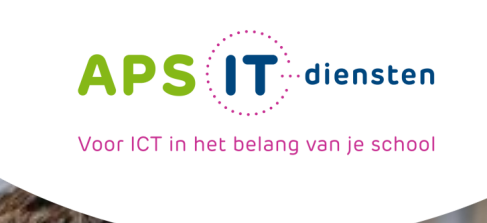

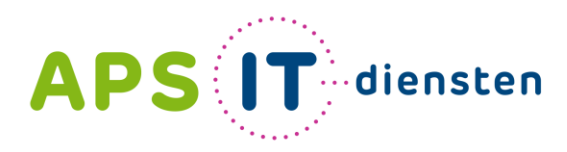

Voor ICT in het belang van je school

APS IT-diensten Zwarte Woud 2 3524 SJ Utrecht

## **www.apsitdiensten.nl**

**T** 030 2856 870 **M** info@apsitdiensten.nl

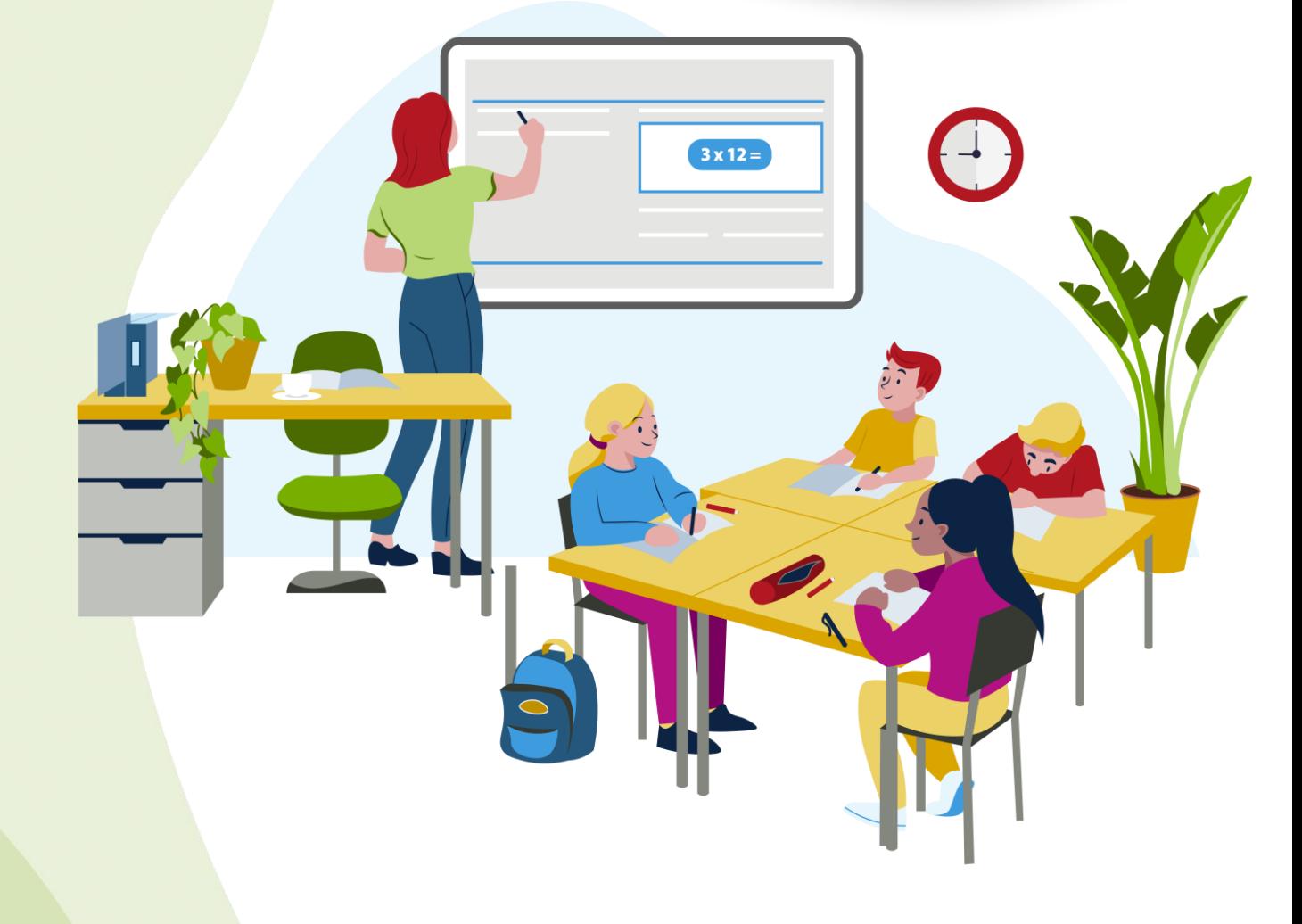